# **Anleitungen**

### **Veröffentlichen von Videos**

- [Veröffentlichung auf Moodle über MyMediasite](https://wiki.zil.haw-landshut.de/doku.php?id=medienproduktion:anleitungen:video_auf_moodle_ueber_mediasite)
- [Veröffentlichung auf der HSL-Website über MyMediasite](https://wiki.zil.haw-landshut.de/doku.php?id=medienproduktion:anleitungen:video_auf_der_hsl-website_ueber_mediasite)

#### **Video**

- [Sprache optimieren in Premiere Pro](https://wiki.zil.haw-landshut.de/doku.php?id=medienproduktion:anleitungen:sprache_optimieren_in_premiere_pro)
- [Videos selbst aufnehmen](https://wiki.zil.haw-landshut.de/doku.php?id=medienproduktion:anleitungen:videos_selbst_aufnehmen)

#### **Audio**

[Audio-Rekorder: Tascam DR-40X](https://wiki.zil.haw-landshut.de/doku.php?id=medienproduktion:anleitungen:audio-rekorder)

## **Sonstiges**

- [Mediasite Workspace erstellen](https://wiki.zil.haw-landshut.de/doku.php?id=medienproduktion:anleitungen:mediasite_workspace_erstellen)
- [Konferenzen im Audimax](https://wiki.zil.haw-landshut.de/doku.php?id=hoersaaltechnik:anleitungen:konferenzen_im_audimax)

From: <https://wiki.zil.haw-landshut.de/>-

Permanent link: **<https://wiki.zil.haw-landshut.de/doku.php?id=zil:alleanleitungen>**

Last update: **07062021, 17:50**

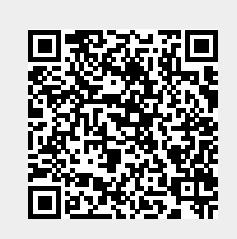